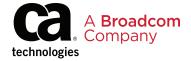

#### **Reference Guide**

# At a Glance: CA Workload Automation Agents

## Agents for Application Automation

| Agent                                                                                                    | Job              | Job Function                                                                                                    |  |
|----------------------------------------------------------------------------------------------------|------------------|----------------------------------------------------------------------------------------------------|--|
| Workload Automation Agent for<br>Application Services leverages your                                                                                                    | Entity Bean      | • Entity Bean lets you create an entity bean, update the property values of an existing entity bean, or remove an entity bean from the database.                                                                                                    |  |
| investment in existing Java applications<br>and lets you create complex scripts<br>with low latency for integration                                                                                                    | JMS Publish      | JMS Publish lets you send a message to a queue or publish a message to a topic on a JMS server.                                                                                                    |  |
| with these applications. Workload<br>Automation Agent for Application<br>Services lets you define and run the                                                                                                    | JMS Subscribe    | JMS Subscribe lets you consume messages from a queue or topic on a JMS server.                                                                                                    |  |
| following types of jobs:                                                                                                    | Session Beans    | Session Beans lets you access a session bean on an application server. This job type can make a Remote Procedure Call (RPC) to the session bean, invoke a method that defines the business logic, pass parameters to the method, and have the results returned as serialized Java output. You can access stateless and stateful session beans using the Session Bean job. |  |
|                                                                                                    | НТТР             | HTTP lets you invoke a program over HTTP in a similar way to a web browser. For example, you can use the HTTP job to invoke a CGI script, a Perl script, or a servlet. The HTTP job sends a URL over HTTP using the GET or POST method.                                                                                                    |  |
|                                                                                                    | POJO             | POJO lets you instantiate a class to create a Java object and to invoke a method on it. The job is restricted to classes that take constructors with no arguments (default constructors). You can use the POJO job to invoke custom Java code within the agent.                                                                                                    |  |
|                                                                                                    | RMI              | RMI lets you set up interaction between Java objects on different computers<br>in a distributed network. Using an RMI job, you can access a remote server<br>and invoke a method on a Java object.                                                                                                    |  |
|                                                                                                    | MBean Create     | MBean Create lets you create an entity bean.                                                                                                    |  |
|                                                                                                    | MBean Set        | MBean Set lets you change the value of an MBean attribute on a JMX server.                                                                                                    |  |
|                                                                                                    | MBean Get        | MBean Get lets you query a JMX server for the value of an MBean attribute. The returned value is stored on the computer where the Application Services agent resides.                                                                                                    |  |
|                                                                                                    | MBean Operation  | MBean Operation lets you invoke an operation on an MBean on a JMX server.                                                                                                    |  |
|                                                                                                    | MBean Get Remove | MBean Get Remove lets you remove an MBean from a JMX server.                                                                                                    |  |
|                                                                                                    | Subscribe        | Subscribe lets you monitor an MBean for a single notification or monitor continuously for notifications.                                                                                                    |  |
| Workload Automation Agent for<br>Web Services allows you to integrate<br>Workload Automation with any<br>application that has implemented SOA.<br>The agent lets you define and run the<br>following types of jobs:                                                                                                    | Web Services     | Web Services lets you call an operation within a web service and pass<br>parameters to the operation. The parameters can be actual values or a<br>serialized Java object passed by another job.                                                                                                    |  |
|                                                                                                    | РОЈО             | POJO lets you instantiate a class to create a Java object and invoke a method on it. The job is restricted to classes that take constructors with no arguments (default constructors). You can use the POJO job to invoke custom Java code within the agent.                                                                                                    |  |
| Workload Automation Agent for Databases provides direct integration with database activity that allows you to eliminate the creation of scripts, files, or other custom code, to trigger workload processing. The agent can immediately detect and trigger workload based on table, row, or value changes. The agent lets you define and run the following types of jobs: | DB Monitor       | DB Monitor lets you define a Database Monitor workload object to monitor a database table for added or deleted rows.                                                                                                    |  |

## Agents for Application Automation (cont.)

| Agent                                                                                                    | Jobs         | Job Function                                                                                                    |
|----------------------------------------------------------------------------------------------------|--------------|----------------------------------------------------------------------------------------------------|
| Workload Automation Agent for Databases (cont.):                                                                                                    | DB Trigger   | DB Trigger lets you monitor a database for updates to rows and to specify conditions for those changes. Database Trigger jobs detect all changes made to the database.                               |
|                                                                                                    | DB Procedure | DB Procedure lets you invoke Stored Procedure Workload Objects to run a routine that is stored in the database.                                                                                      |
|                                                                                                    | SQL Query    | SQL Query lets you run single SQL Queries which can be executed with the results available in a file for viewing or in the job's spool file, which can be accessed from the various user interfaces. |
| Workload Automation Agent for Micro Focus provides an interface that enables automation and control of COBOL and JCL Micro Focus jobs. The agent allows for execution, monitoring, and control of batch workloads that are migrated to the Micro Focus Enterprise.                                                                                                    | -            |                                                                                                    |
| Workload Automation Agent for Informatica PowerCenter provides an interface between Workload Automation and Informatica PowerCenter. With this agent, you can run, monitor, and manage Informatica workflows, including features like tasklevel start and restart and error and log visibility, and other functionality that is not accessible from the Informatica CLI. Without having to write command scripts, you can easily integrate Informatica workflows with other jobs across the enterprise, increasing efficiency and reducing costs. | -            |                                                                                                    |
| Workload Automation Agent for Microsoft SQL Server enables you to execute and manage jobs that are defined in multiple Microsoft SQL Server Agent instances from Workload Automation. The agent includes features like step-level logging and control, and Windows SQL Server authentication. With this agent you can easily automate and monitor Microsoft SQL Server jobs using the same Workload Automation that you use to manage workloads in other systems across your enterprise.                                                          | -            |                                                                                                    |

## Agents for System Automation

| Agent                                                                                                    | Jobs         | Job Function                                                                                                    |
|----------------------------------------------------------------------------------------------------|--------------|----------------------------------------------------------------------------------------------------|
| Workload Automation Agent for<br>Unix, Linux, HP Integrity NonStop<br>(NonStop), Windows and i5/OS<br>Agents allow you to integrate workload                                            | File Trigger | <ul> <li>File Trigger lets you monitor file activity. You can define File Trigger jobs for<br/>UNIX, Linux, NonStop, Windows, or i5/OS systems. You can monitor when a<br/>file is created, updated, deleted, expanded, or shrunk, and when a file exists<br/>or does not exist.</li> </ul>                                |
| processing across all leading operating system environments such as UNIX, Linux, NonStop, Windows and i5/OS, to schedule, execute, and monitor IT automation events. The agent lets you | File Watcher | <ul> <li>File Watcher lets you start a process that monitors for the existence and<br/>size of a specific operating system file. When that file reaches the specified<br/>minimum size and is no longer growing in size, the File Watcher job<br/>completes successfully, indicating that the file has arrived.</li> </ul> |
| define and run the following types of jobs:                                                                                                    | Text File    | • Text File lets you to search a text file on a Windows, UNIX, or i5/OS computer for a text string. For example, you can monitor a log file for an error message after a script executes.                                                                                                    |

# Agents for System Automation (cont.)

| Agent                                                                                                    | Jobs                                     | Job Function                                                                                                    |
|----------------------------------------------------------------------------------------------------|------------------------------------------|----------------------------------------------------------------------------------------------------|
| Workload Automation Agent for<br>Unix, Linux, HP Integrity NonStop<br>(NonStop), Windows and i5/OS Agents<br>(cont.)                                                                                                    | Process                                  | Process lets you to monitor the status of a process on the computer where the agent is installed.                                                                                                    |
| (cont.)                                                                                                    | CPU                                      | CPU lets you to monitor the CPU usage of the computer on which the specified agent is installed. By default, the job monitors for available CPU and completes when the specified conditions are met.                                                                                                    |
|                                                                                                    | Disk                                     | <ul> <li>On UNIX and Windows systems, Disk lets you define a job to monitor the<br/>available or used space on a disk or logical partition. On i5/OS systems, Disk<br/>lets you define a Disk Monitoring job to monitor storage space in the file<br/>systems mounted on the i5/OS operating system.</li> </ul> |
|                                                                                                    | IP                                       | • IP lets you monitor an IP address or a port at an IP address.                                                                                                    |
|                                                                                                    | Windows Service                          | • Windows Service lets you monitor a service on a Windows computer where the agent is running.                                                                                                    |
|                                                                                                    | FTP                                      | • FTP lets you upload data to or download data from an existing FTP server or another agent running as an FTP server.                                                                                                    |
|                                                                                                    | SCP                                      | <ul> <li>SCP lets you upload data to or download data from a remote server. The data<br/>is encrypted during the transfer. By default, a Secure Copy job uses the SFTP<br/>protocol. However, you can define the job to use the SCP protocol.</li> </ul>                                                        |
|                                                                                                    | SNMP Subscribe                           | SNMP Subscribe lets you subscribe for SNMP trap information.                                                                                                    |
|                                                                                                    | SNMP Trap Send                           | SNMP Trap Send lets you send SNMP trap information.                                                                                                    |
|                                                                                                    | SNMP Value Get                           | SNMP Value Get lets you retrieve the value of an SNMP variable.                                                                                                    |
|                                                                                                    | SNMP Value Set                           | SNMP Value Set lets you set the value of an SNMP variable.                                                                                                    |
|                                                                                                    | Wake On Lan                              | Wake On Lan lets you send a signal to a server to turn it on. The job can wake up a remote computer that has been soft-powered-down.                                                                                                    |
|                                                                                                    | Process Automation<br>Process Execution  | • Process Automation Process Execution lets you directly execute a CA Process Automation process.                                                                                                    |
|                                                                                                    | Process Automation<br>Start Request Form | Process Automation Start Request Form lets you submit a Start Request Form to execute a CA Process Automation process.                                                                                                    |
| Workload Automation Agent for z/ OS provides mainframe-strength                                                                                                    | Batch Job                                | • Batch Job lets you schedules z/OS jobs.                                                                                                    |
| workload automation, that is managed and controlled through a distributed                                                                                                    | Manual                                   | Manual lets you create dependencies on z/OS jobs that are submitted outside of the scheduling manager.                                                                                                    |
| engine. Workload Automation Agent<br>for z/OS offers full scale scheduling<br>features to execute, monitor, and<br>control mainframe workload, including                                                                                                    | Dataset Trigger                          | <ul> <li>Dataset Trigger lets you create dependencies on data set activities. You can<br/>customize trigger conditions to define the conditions in which the z/OS Data<br/>Set Trigger job completes.</li> </ul>                                                                                                |
| the unique capability of interfacing with existing legacy mainframe schedulers, providing an interface between distributed and z/OS workloads. The agent lets you define and run the following types of jobs:                                                                                                    | Вох                                      | Box let you organize and control process flow. The box itself performs no actions, although it can trigger other jobs to run. You can use boxes to contain other boxes that contain jobs related by starting conditions or other criteria.                                                                      |
| Workload Automation Agent for HP<br>Integrity NonStop (NonStop) provides<br>powerful workload automation,<br>managed and controlled through a                                                                                                    | Batch Job                                | Batch Job lets you schedules NonStop jobs.                                                                                                    |
|                                                                                                    | Manual                                   | Manual lets you create dependencies on NonStop jobs that are submitted outside of the scheduling manager.                                                                                                    |
| distributed engine. The agent offers full scale scheduling features to execute, monitor, and control mainframe workload. The agent also includes the unique capability of interfacing with existing schedulers, providing an interface to NonStop workloads. The agent lets you define and run the following types of jobs: | Вох                                      | Box let you organize and control process flow. The box itself performs no actions, although it can trigger other jobs to run. You can use boxes to contain other boxes that contain jobs related by starting conditions or other criteria.                                                                      |

## Agents for ERP Automation

| Agent                                                                                                    | Jobs                   | Job Function                                                                                                    |
|----------------------------------------------------------------------------------------------------|------------------------|----------------------------------------------------------------------------------------------------|
| Workload Automation Agent for SAP<br>acts as an interface between Workload<br>Automation and SAP's internal                                                                                                    | R/3                    | • R/3 lets you schedule an SAP R/3 job on your SAP system.                                                                                                    |
| scheduling tools, providing direct integration with components of SAP,                                                                                                    | R/3 Job Copy           | • R/3 Job Copy lets you copy an existing SAP R/3 job.                                                                                                    |
| SAP Business Warehouse, and SAP NetWeaver. The agent lets you define and run the following types of jobs:                                                                                                    | BW InfoPackage         | BW InfoPackage lets you transfer data from any data source into an SAP Business Warehouse system.                                                                                                    |
|                                                                                                    | BW ProcessChain        | BW ProcessChain lets you run a sequence of background processes on<br>the SAP system. Some SAP processes trigger events that can start other<br>processes. It runs the individual processes in the chain as job steps.                       |
|                                                                                                    | Batch Input (BDC)      | Batch Input (BDC) lets you import large amounts of data from external systems to the SAP system.                                                                                                    |
|                                                                                                    | Data Archiving         | Data Archiving lets you store information described in an SAP Archiving<br>Object into an SAP data archive.                                                                                                    |
|                                                                                                    | Process Monitor        | <ul> <li>Process Monitor lets you monitor for a specific SAP process status and<br/>end after detecting a process. You can also use it to set up predecessor or<br/>dependent job relationships with other jobs or SAP processes.</li> </ul> |
|                                                                                                    | Event Monitor          | Event Monitor lets you schedule workload based on the activity of an SAP event or trigger an SAP event at the appropriate time in your schedule.                                                                                             |
| Workload Automation Agent for PeopleSoft: PeopleSoft applications are delivered with an imbedded PeopleSoft Process Scheduler, a built-in scheduler that submits jobs and monitors processes within the PeopleSoft environment. This agent provides integration between the Workload Automation solution from CA Technologies, a Broadcom Company, and the PeopleSoft Process Scheduler. | PeopleSoft             | PeopleSoft lets you run different types of PeopleSoft processes defined in your PeopleSoft system. For example, you can define PeopleSoft jobs to execute PeopleSoft programs and report the program status.                                 |
| Workload Automation Agent for Oracle E-Business Suite provides                                                                                                    | Single Request         | Single Request lets you run a single request program.                                                                                                    |
| an interface between Workload                                                                                                    | Request Set            | Request Set lets you run a request set program.                                                                                                    |
| Automation and the Oracle Concurrent Manager. The Concurrent Manager is Oracle's native scheduler that submits jobs and monitors processes within the Oracle environment. The agent lets you define and run the following types of jobs:                                                                                                    | Single Request<br>Copy | Single Request Copy lets you copy an existing single request defined on Oracle E-Business Suite and run it under the agent. This job is useful when you want to reuse existing job definitions.                                              |

# Agents for Specialized Automation

| Agent                                                                                                    | Jobs | Job Function |  |
|----------------------------------------------------------------------------------------------------|------|--------------|--|
| Workload Automation Agent for Remote Execution lets you connect to remote systems on UNIX, HP Integrity NonStop, and OpenVMS. The agent lets you perform tasks, such as the following tasks:  • Execute commands or scripts on a remote system. | -    | -            |  |
| <ul> <li>Pass environment variables to the<br/>commands or scripts.</li> </ul>                                                                                                    |      |              |  |
| • Verify the current job status of a given job.                                                                                                    |      |              |  |
| Cancel a running job.                                                                                                    |      |              |  |
| Read the job log.                                                                                                    |      |              |  |
| <ul> <li>Get the spool output for a given job.</li> </ul>                                                                                                    |      |              |  |

## Agents for Specialized Automation (cont.)

For more information, please visit ca.com.

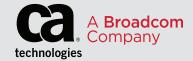